# **Patterns and Best Practices for Dynamic OSGi Applications**

Kai Tödter, Siemens Corporate Technology Gerd Wütherich, Freelancer **Martin Lippert, akquinet it-agile GmbH**

#### **Agenda**

#### » *Dynamic OSGi applications*

#### » Basics

- » Package dependencies
- » Service dependencies
- » OSGi Design Techniques
	- » The Whiteboard Pattern
	- » The Extender Pattern
- » Conclusion

## **"Classic" Java applications**

Java Standard Edition:

- » Linear global class path
- » Only one version of every library per application
- » No component nor module concept above the classes level
- » Totally different deployment models for different kind of environments
- Java Enterprise Edition:
- » Hot deployment possible, but requires special deployment types (e.g. WARs, RARs, EARs)

#### **And the result is…**

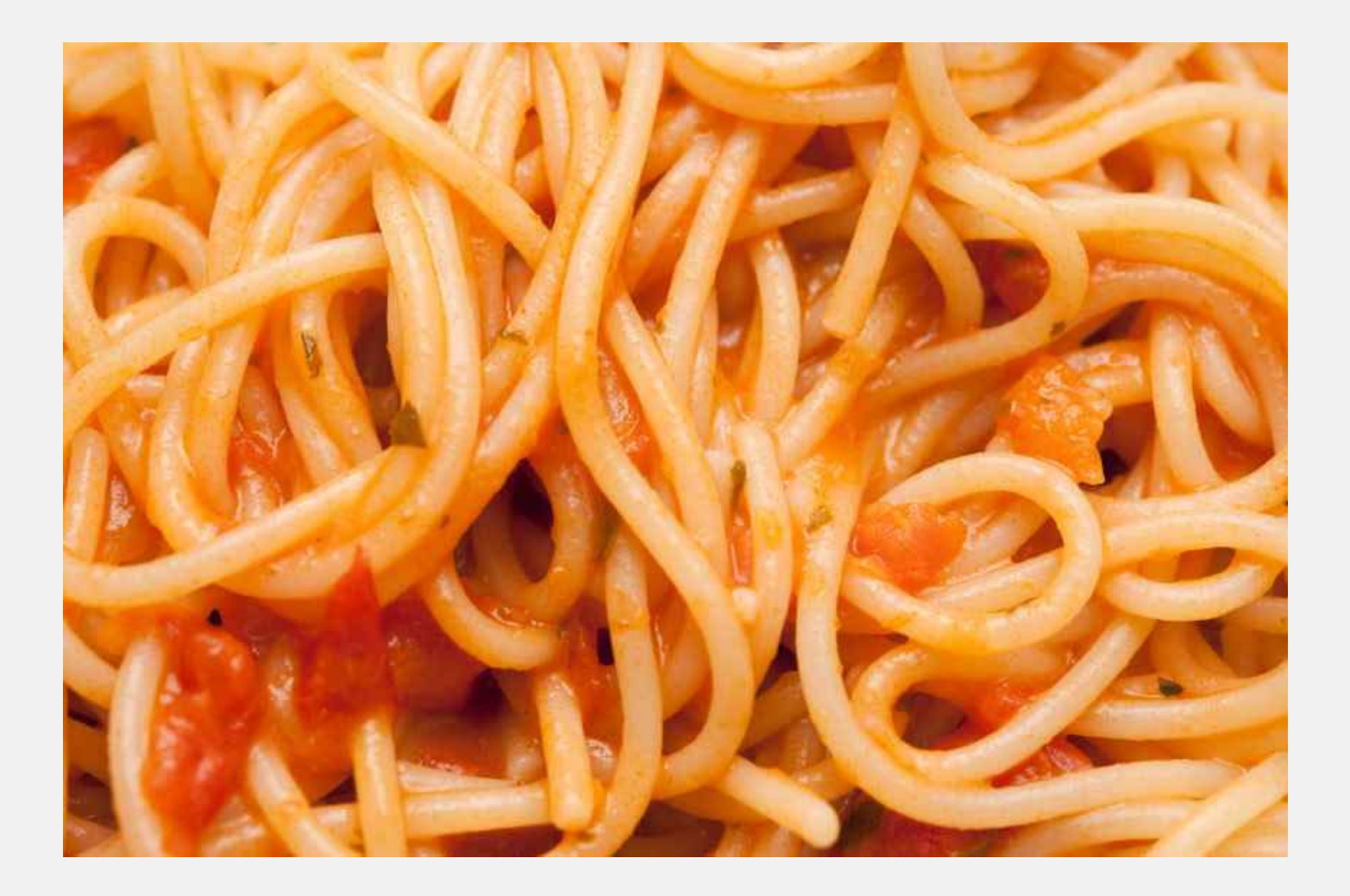

#### **Now we have OSGi**

- » "OSGi the dynamic module system for Java"
- » You can define:
	- » Bundles (aka Modules)
	- » Dependencies
	- » Visibilities

#### » **This is a huge step forward !!!**

### **And OSGi is dynamic!**

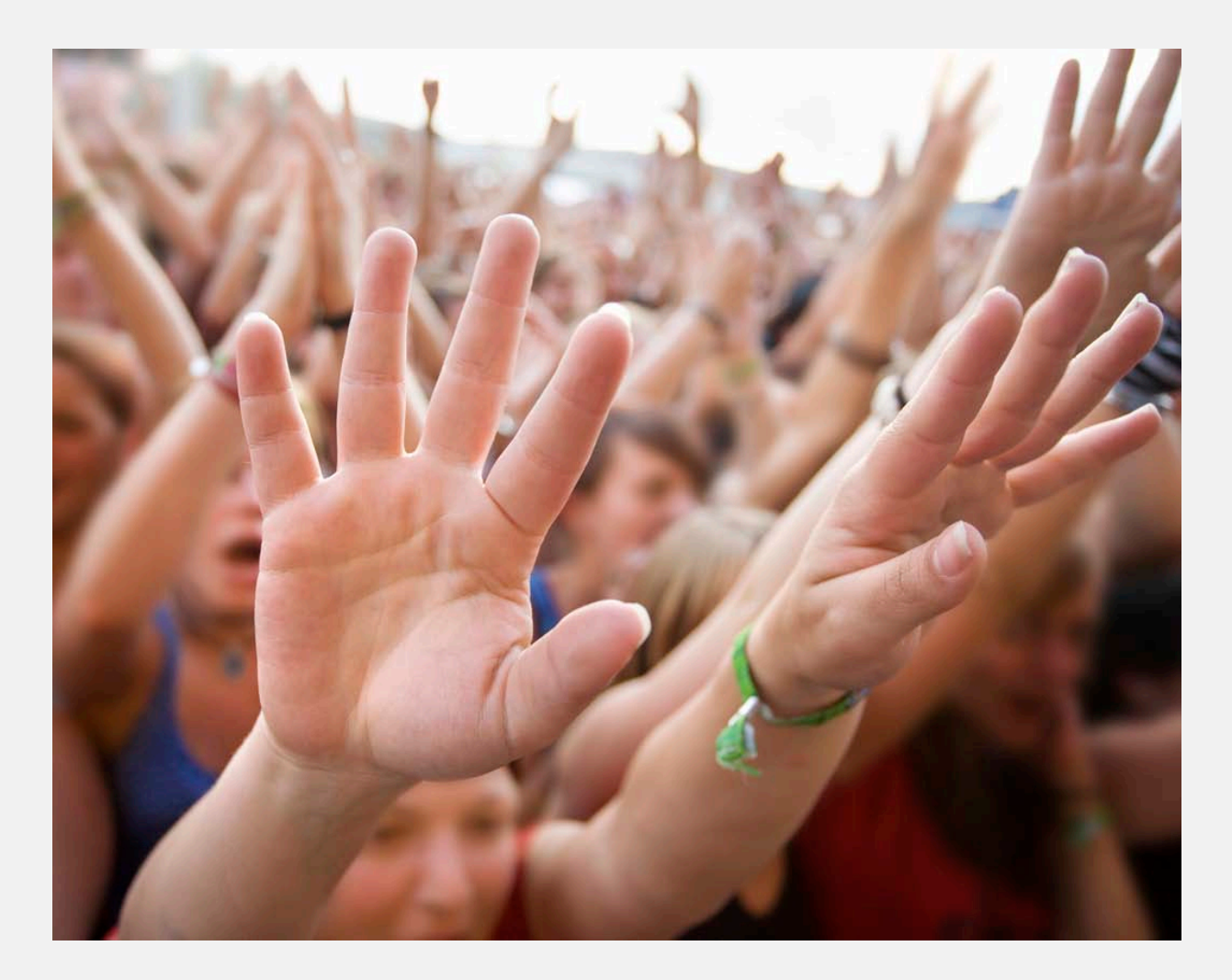

#### **Dynamic Swing OSGi Demo**

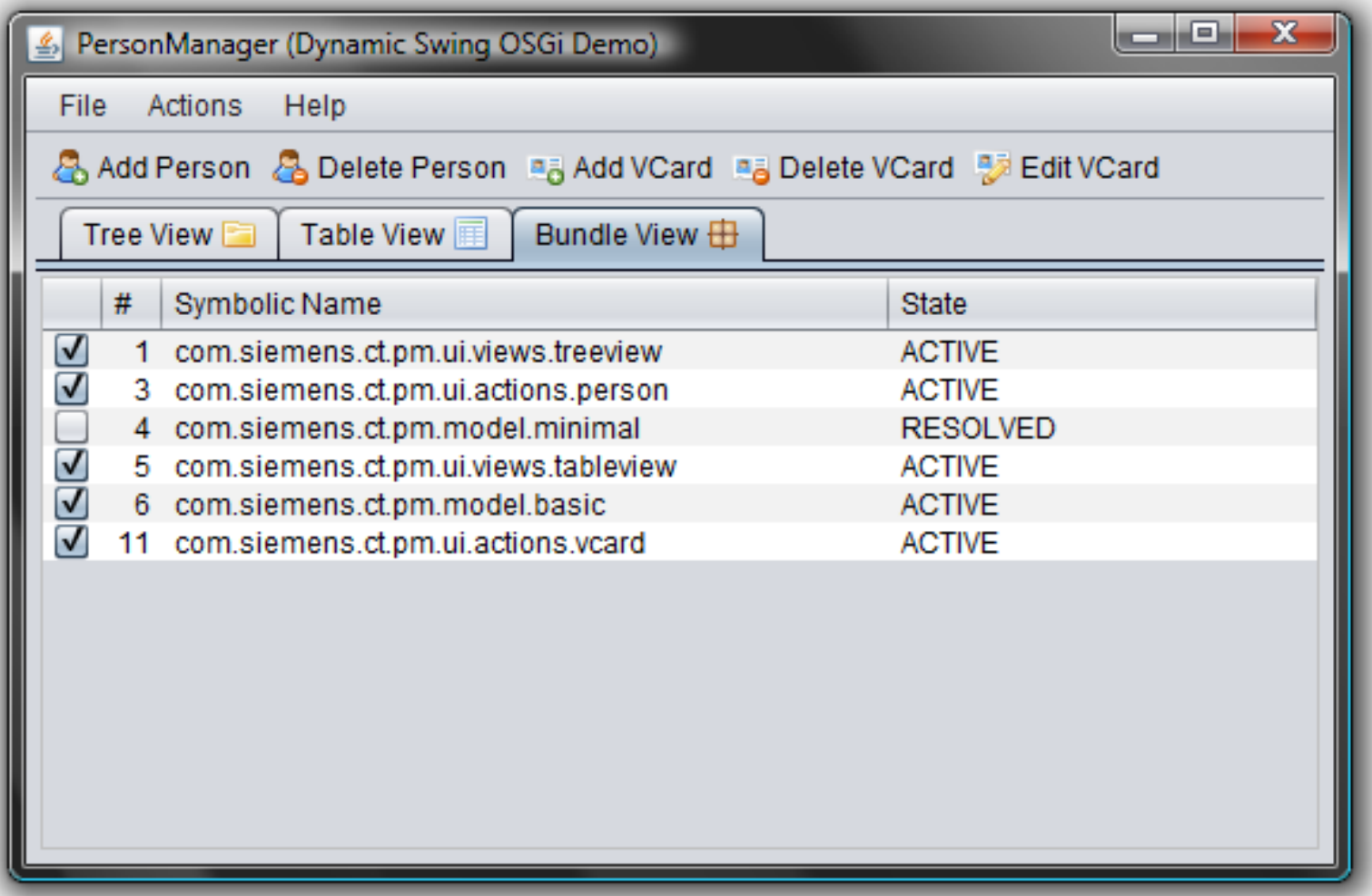

#### **How to get the Demo?**

- » The PM Demo project home page is: <http://max-server.myftp.org/trac/pm>
- » There you find
	- » Wiki with some documentation
	- » Anonymous Subversion access
	- » Trac issue tracking
- » Licenses
	- » All PM project sources are licensed under [EPL](http://www.eclipse.org/legal/epl-v10.html)
	- » [Swing Application Framework](https://appframework.dev.java.net/) (JSR 296) implementation is licensed under [LGPL](http://www.gnu.org/copyleft/lesser.html)
	- » [Swing Worker](https://swingworker.dev.java.net/) is licensed under [LGPL](http://www.gnu.org/copyleft/lesser.html)
	- » The nice icons from **[FamFamFam](http://www.famfamfam.com/lab/icons/silk/)** are licensed under the **Creative** [Commons Attribution 2.5 License.](http://creativecommons.org/licenses/by/2.5/)

### **The first impressions**

- » "Wow OSGi does dynamic install, uninstall and update of bundles, this is cool…"
	- » I don't need to take care of dynamics anymore
	- » I don't need to think about this at all
	- » Everything is done automatically under the hood
	- » Objects are changed/migrated and references to objects are managed all automatically
	- » Huge bulk of magic

#### » **This is all wrong!!!**

## **If its all magic, why this?**

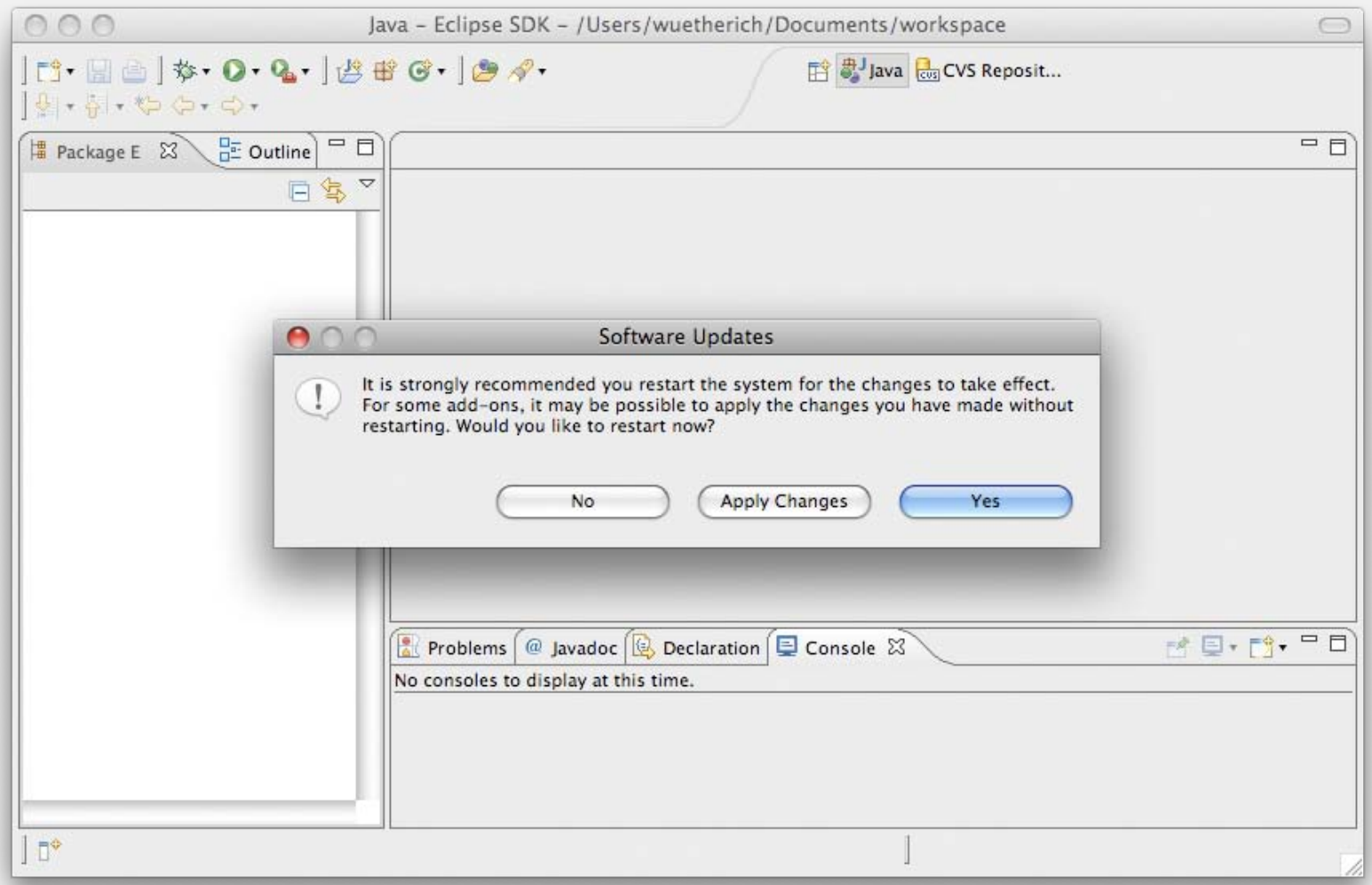

## **The basic idea**

#### » OSGi controls the lifecycle of bundles

- » It allows you to install, uninstall and update bundles at runtime
- » It gives you feedback on all those actions
- » But it does not change any objects or references for you
	- » "No magic"

#### » **OSGi gives you the power to implement dynamic applications**

» **How you use this power is up to you**

## **What is the challenge?**

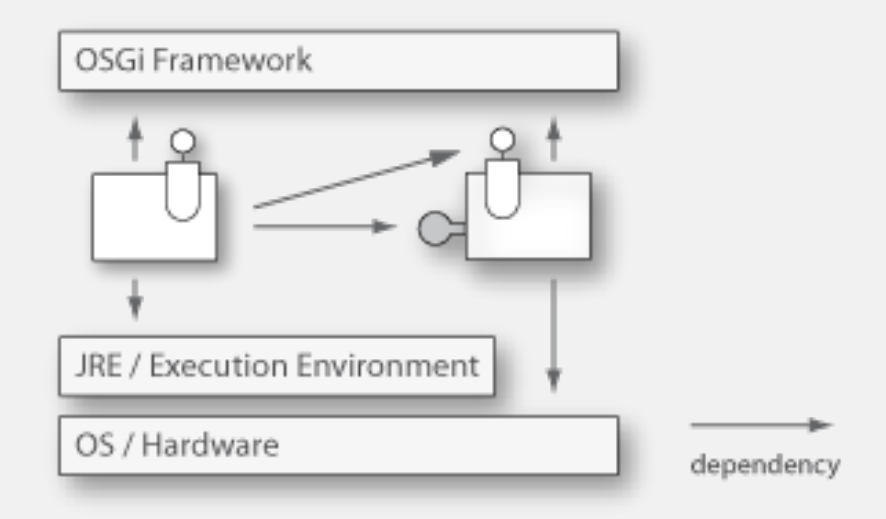

- » Bundles have dependencies, e.g. package or service dependencies
- » Dependencies have to be handled with respect to the dynamic behavior!

## **Agenda**

- » Dynamic OSGi applications
- » Basics
	- » *Package dependencies*
	- » Service dependencies
- » OSGi Design Techniques
	- » The Whiteboard Pattern
	- » The Extender Pattern
- » Conclusion

#### **System overview**

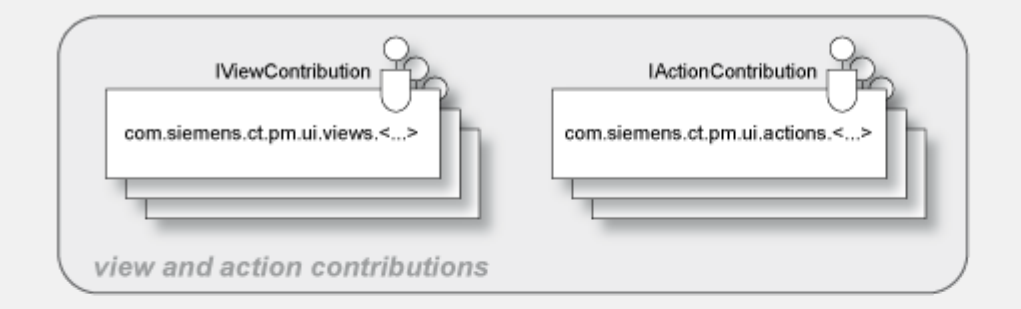

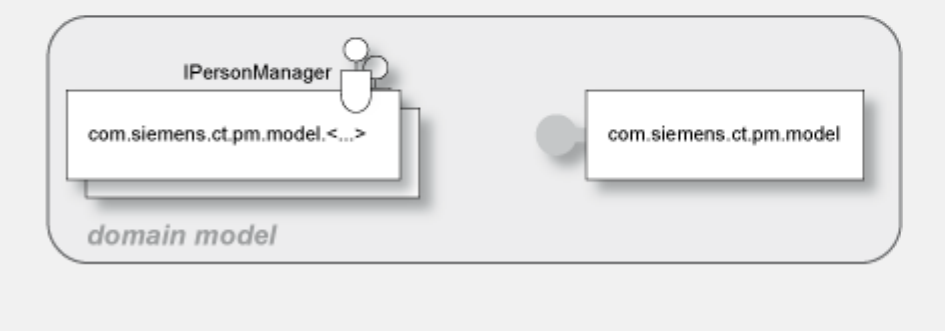

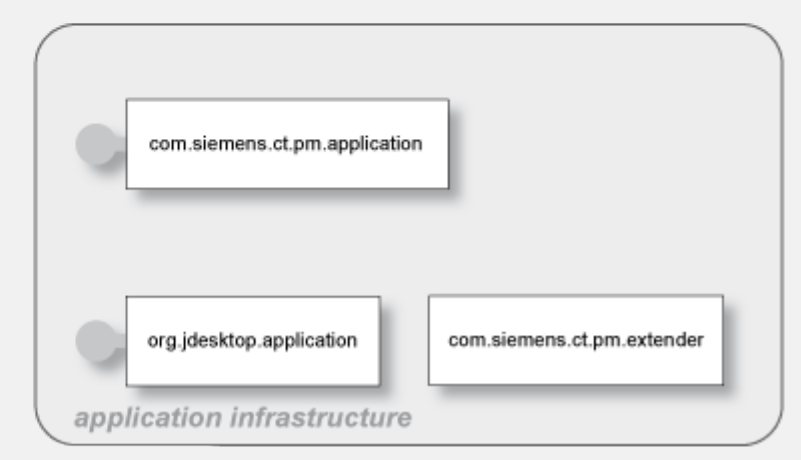

### **Package Dependencies**

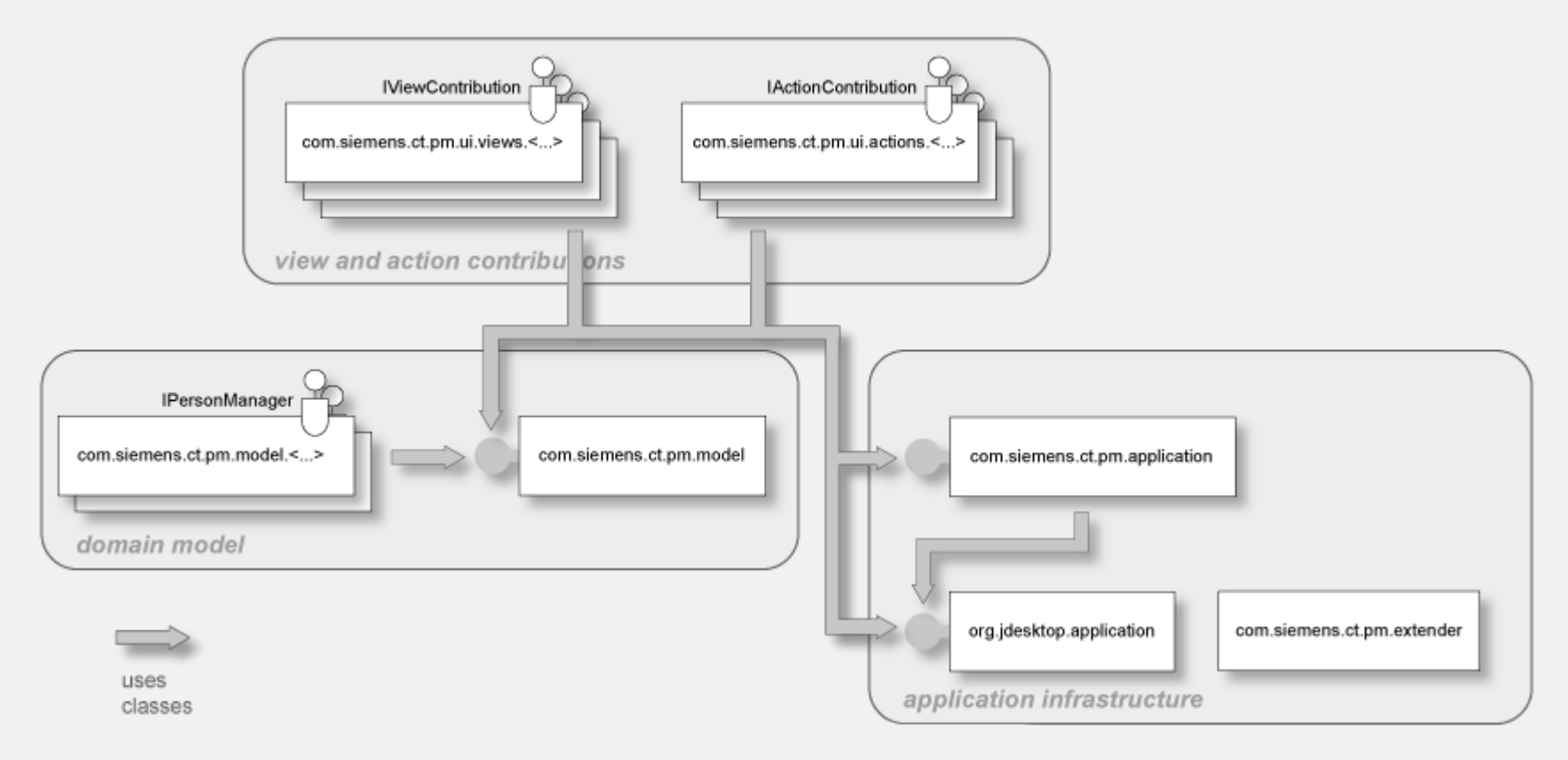

- » Export of packages with **Export-Package**
- » Import of packages via **Import-Package** or **Require-Bundle**

#### **Digression: Bundle-Lifecycle**

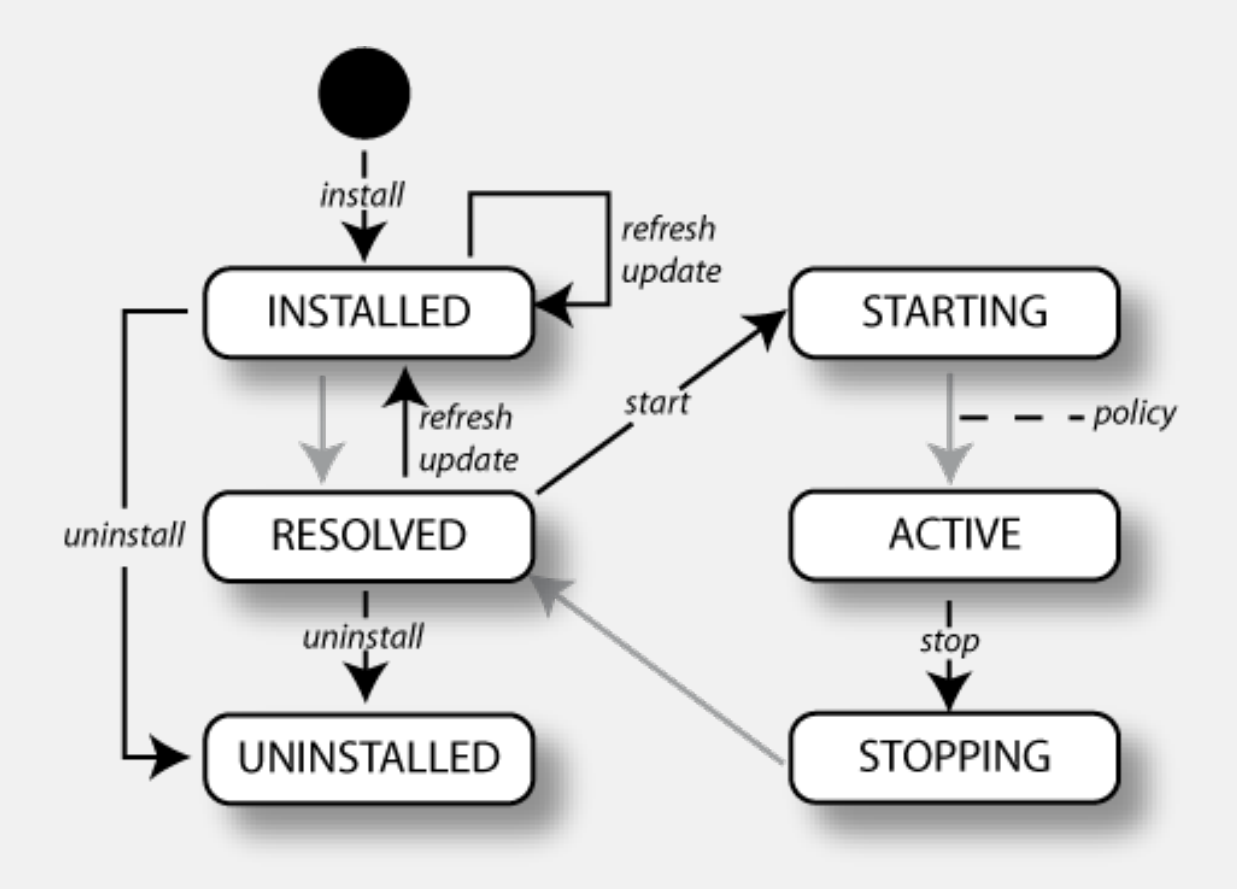

## **Installing**

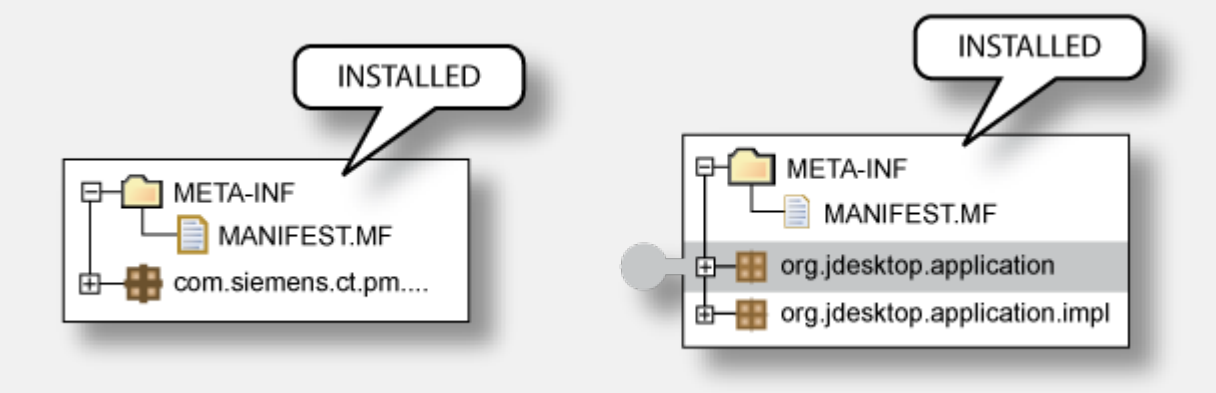

- » Makes a Bundle persistently available in the OSGi Framework
	- » The Bundle is assigned a unique Bundle identifier (long)
	- » The Bundle State is set to INSTALLED
	- » The Bundle will remain in the OSGi Framework until explicitly uninstalled

## **Resolving**

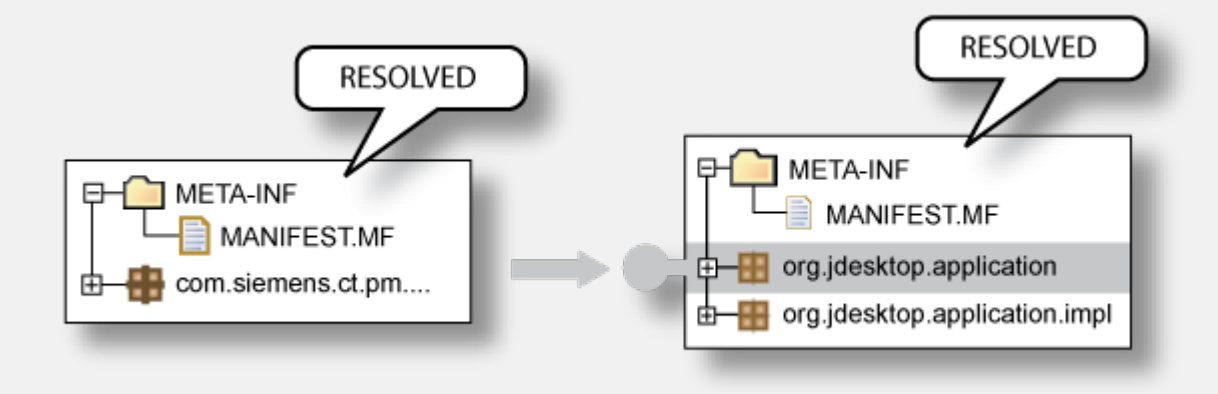

- » Wires bundles by matching imports to exports
- » Resolving may occur eagerly (after installation) or lazily
- » There is no API for resolving
- » After resolving -> Bundle is in state RESOLVED

## **Uninstall**

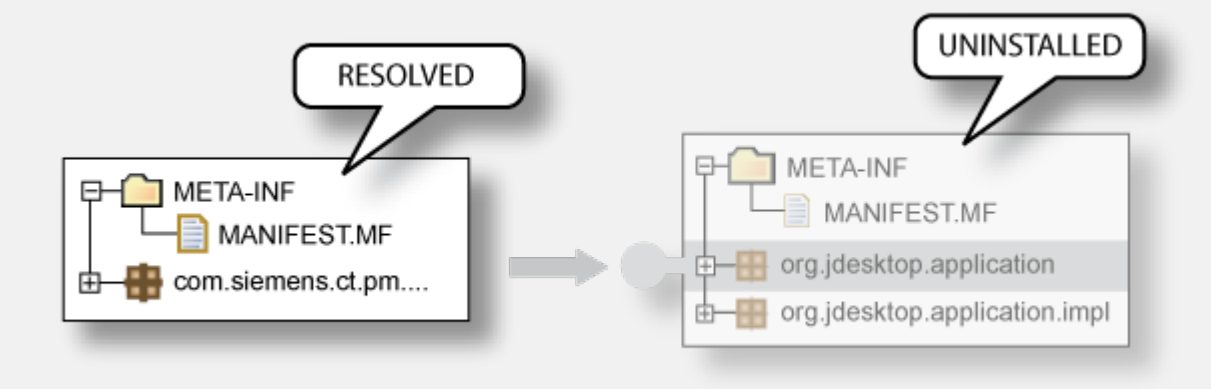

- » … removes a Bundle from the OSGi Framework
- » The Bundle State is set to UNINSTALLED
- » If the Bundle is an exporter: Existing wires will remain until
	- » the importers are refreshed or
	- » the OSGi Framework is restarted

## **Update and Refresh**

![](_page_19_Figure_1.jpeg)

- » Update:
	- » Reads in the Bundle again
	- » If the Bundle is an exporter: Existing wires will remain until the importers are refreshed or the OSGi Framework is restarted
- » Refresh:
	- » All the bundle dependencies will be resolved again

## **What does this mean?**

![](_page_20_Figure_1.jpeg)

- » Update or uninstall of bundles can lead to stale package references
- » Refresh -> restart of the bundles

#### **We need to re-think designs**

- » Just modularizing into bundles with clearly defined package dependencies is not enough!
- » We need to think about dynamics while building the system
- » We need to think even more about dependencies
- » We need to re-think typical well-known designs
	- » More will follow

#### **Best Practices: Package Dependencies**

- » Only import packages that are really used/needed
- » Use Import-Package rather Require-Bundle
- » Only use Require-Bundle when it comes to split-packages
	- » This is the unfortunately the case in many bundles of the Eclipse platform!
- » -> Reduce coupling

## **Agenda**

- » Dynamic OSGi applications
- » Basics
	- » Package dependencies
	- » *Service dependencies*
- » OSGi Design Techniques
	- » The Whiteboard Pattern
	- » The Extender Pattern
- » Conclusion

### **Service dependencies**

![](_page_24_Figure_1.jpeg)

#### » One way to reduce coupling

- » Split interface and implementation into different bundles
- » Lookup implementation(s) dynamically

## **ServiceListener / ServiceTracker**

#### » But be careful:

- » If you lookup a service implementation, you get the direct reference to that object
- » If the implementing bundle goes away, you need to be careful not to keep this object referenced
- » ServiceListener / ServiceTracker help you
	- » ServiceListener: calls you back if something changes
	- » ServiceTracker: listens to service listener events for you (less code than using service listeners manually)

## **Declarative (and other) Approaches**

#### » **Declarative Services**

» Part of the OSGi specification, declarative description of services with XML

#### » **Spring Dynamic Modules**

- » Spring goes dynamic with help of OSGi
- » http://www.springframework.org/osgi

#### » **iPojo**

- » "Original" DI framework for OSGi
- » http://ipojo.org

#### » **Guice - Peaberry**

- » Guice: Performant, lightweight DI Framework
- » Peaberry: Extension of Guice for OSGi
- » http://code.google.com/p/peaberry/
- » http://code.google.com/p/google-guice/

#### **Best Practices: Services**

#### » Use a ServiceTracker

- » Don't do all the service getting manually
- » Service tracker help you with dynamically coming and going services
- » Better: Use declarative approaches!
	- » Either DS or Spring DM
	- » Both help you with service dependencies and dependency injection

## **Agenda**

» Dynamic OSGi applications

#### » Basics

- » Package dependencies
- » Service dependencies
- » OSGi Design Techniques
	- » *The Whiteboard Pattern*
	- » The Extender Pattern
- » Conclusion

#### **The Whiteboard-Pattern**

» Problem:

Often a service provides an implementation of the publisher/subscriber design pattern and provides methods to register listeners for notifications

- » The OSGi service model provides a service registry with these notification mechanisms already!
- » So:
	- » Don't get a service and register as listener
	- » Be a service yourself and register with the OSGi service registry!

#### **Example: The Listener Pattern**

![](_page_30_Figure_1.jpeg)

- » Clients use ApplicationService to register view and action contributions
- » Client is responsible for handling dynamic behavior

#### **Example: The Whiteboard Pattern**

![](_page_31_Figure_1.jpeg)

- » Clients register view and action contributions as services
- » Application manager is responsible for handling dynamic behavior

#### **Whiteboard Pattern in PM Demo**

- » The Action and View contribution managers are NOT services
	- » Instead, they are wrapped in a DS component
- » All action and view contributions are OSGi services and implement
	- » IActionContribution
	- » IViewContribution
- » Take a look at the bundles
	- » com.siemens.ct.pm.application
	- » com.siemens.ct.pm.ui.actions.\*
	- » com.siemens.ct.pm.ui.views.\*

### **Agenda**

» Dynamic OSGi applications

#### » Basics

- » Package dependencies
- » Service dependencies
- » OSGi Design Techniques
	- » The Whiteboard Pattern
	- » *The Extender Pattern*
- » Conclusion

#### **The Extender Pattern**

- » The **extender pattern** allows bundles to extend the functionality in a specific domain
- » It uses the synchronous bundle listener
- » The extender adds a bundle listener to the BundleContext
- » The bundle listener overwrites **public void** bundleChanged(BundleEvent event)
- » Then the listener checks the started bundle for a specific handler and performs some (domain)specific action
- » The extender should also check all already started bundles in its activator

#### **PM Demo Extender: Registering Services**

- » The following example shows a demo extender
- » Implemented in **com.siemens.ct.pm.extender**
- » Registers a bundle listener
- » Looks for the manifest header "Action-Contribution" in every bundle
- » When found in a started bundle
	- » Parses the value as class name
	- » Registers the class as service implementation for **com.siemens.ct.pm.application.service.IActionContribution**
- » When found in a stopped bundle
	- » Unregisters the service

## **Thank you for your attention!**

» Questions welcome!

- » Kai Tödter
- » Gerd Wütherich
- » Martin Lippert